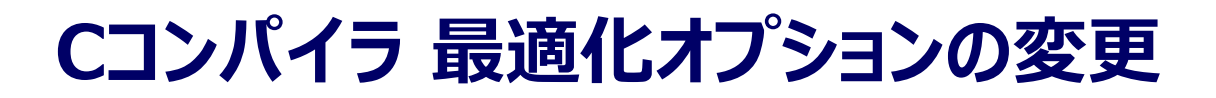

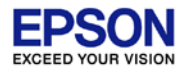

## GNU17v3は、以下、5種類のビルド最適化オプションが使用可能です。

- -O0 最適化なし
- -O1 一般的な最適化
- -O2 有効なほとんどすべての最適化 (サイズに大きく影響する最適化を除く)
- -O3 有効なほとんどすべての最適化 (処理を最も効率化する)
- -Os 有効なほとんどすべての最適化(-O2にサイズ最適化を追加)
- ※ コード効率とデバッグのしやすさの観点から、デフォルトは-O1オプション となっています。
- ※-O2, -O3は、gcc4のみ選択可能です。

## **Cコンパイラ 最適化オプションの変更**

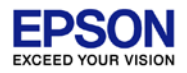

## 設定方法

1. プロジェクトを選択し、[Project]>[Propaties]を選択してください。

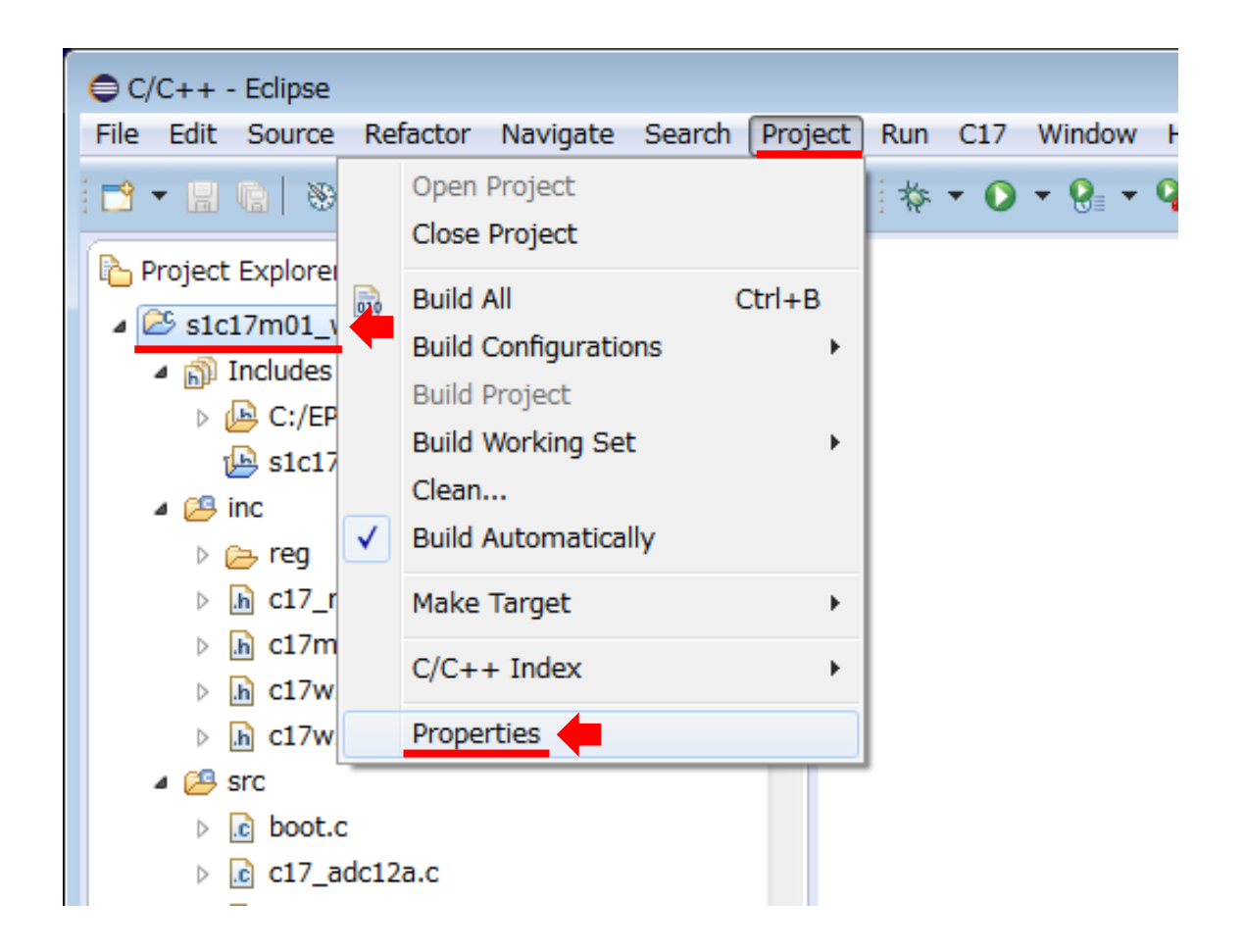

## **Cコンパイラ 最適化オプションの変更**

- 2. [Settings]>[Tool Settings]タブを選択後、 [Cross GCC Compiler]>[Optimization]。
- 3. [Optimization Level]メニューから、最適なオプションを選択してください。

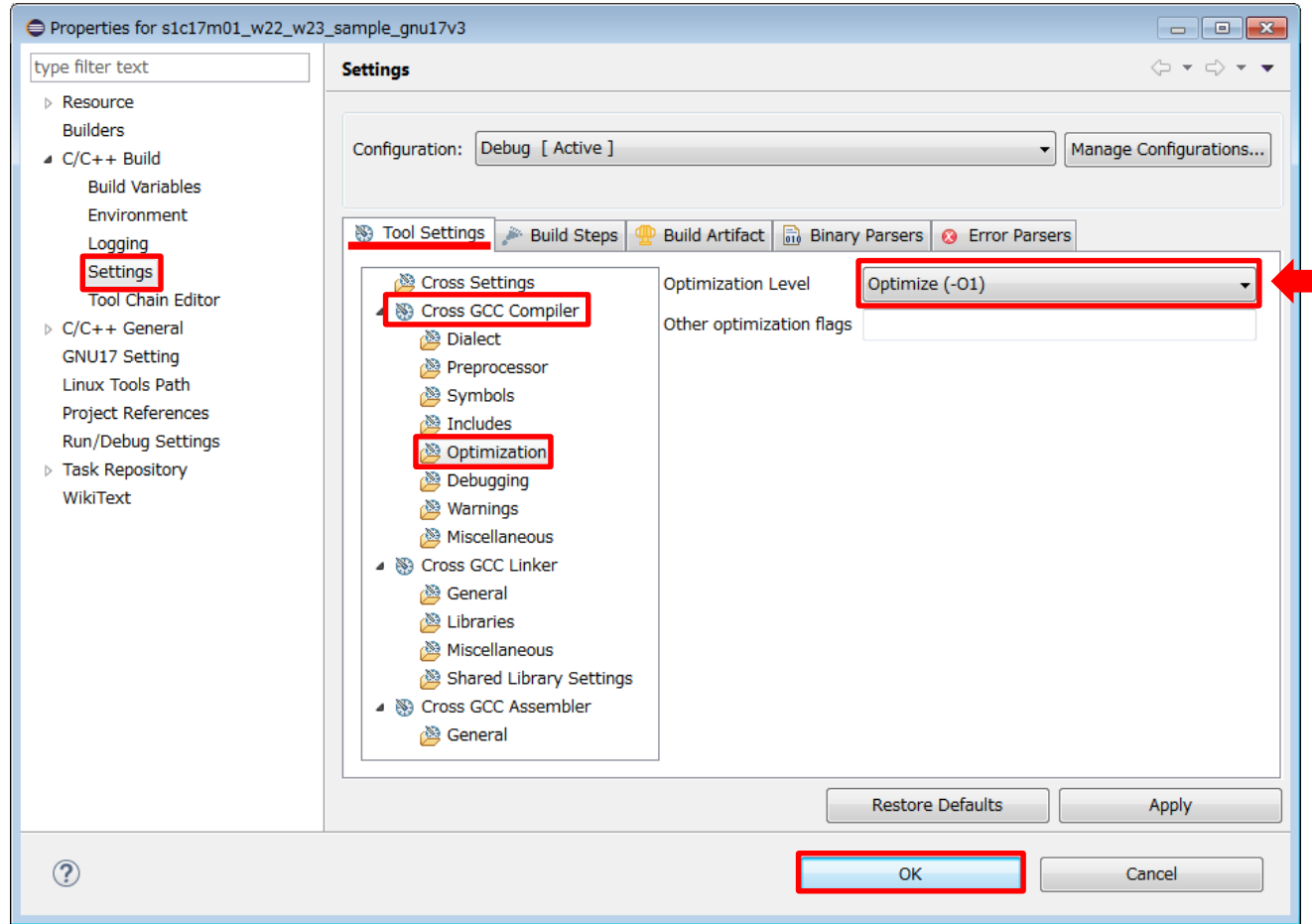